## МЕТОДЫ ОЧИСТКИ ДАННЫХ: РАСЧЕТ КОНТРОЛЬНОГО ЧИСЛА

© Николаенко В.С., 2023

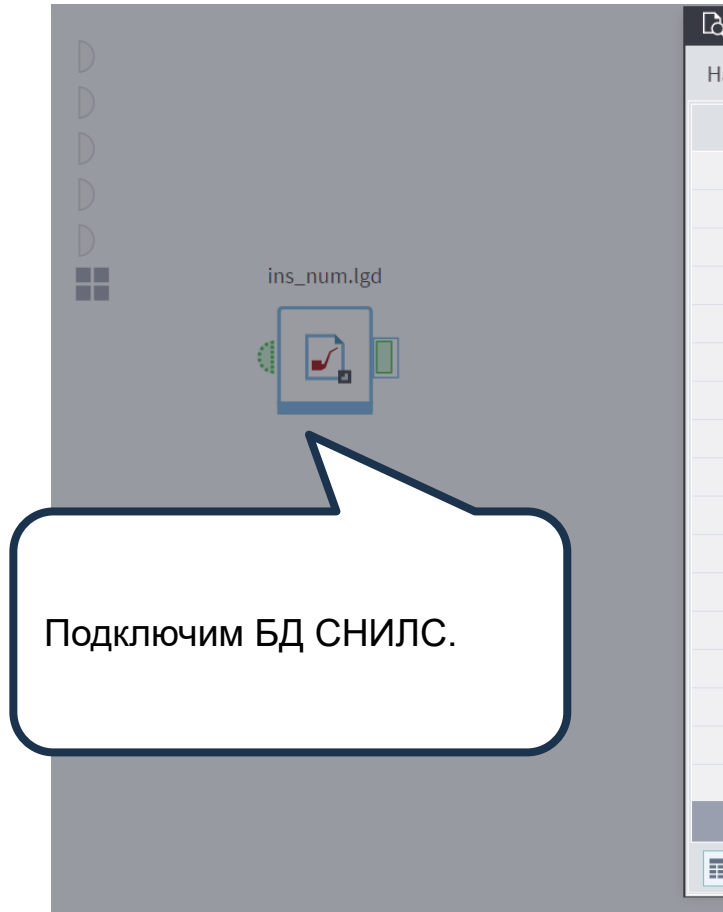

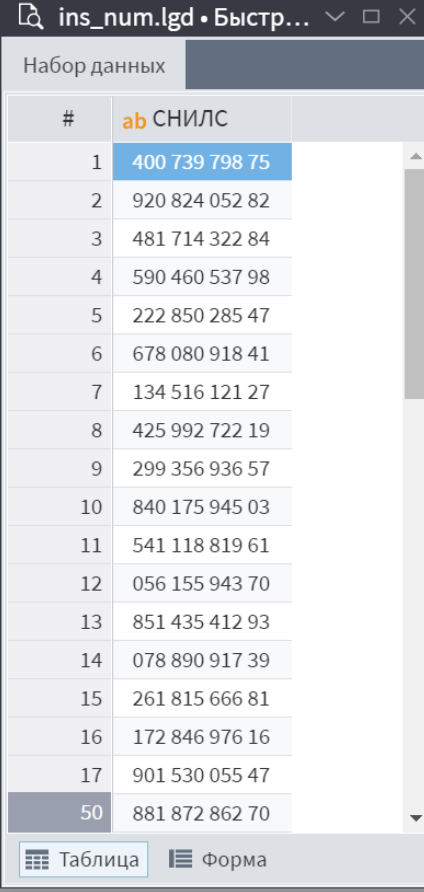

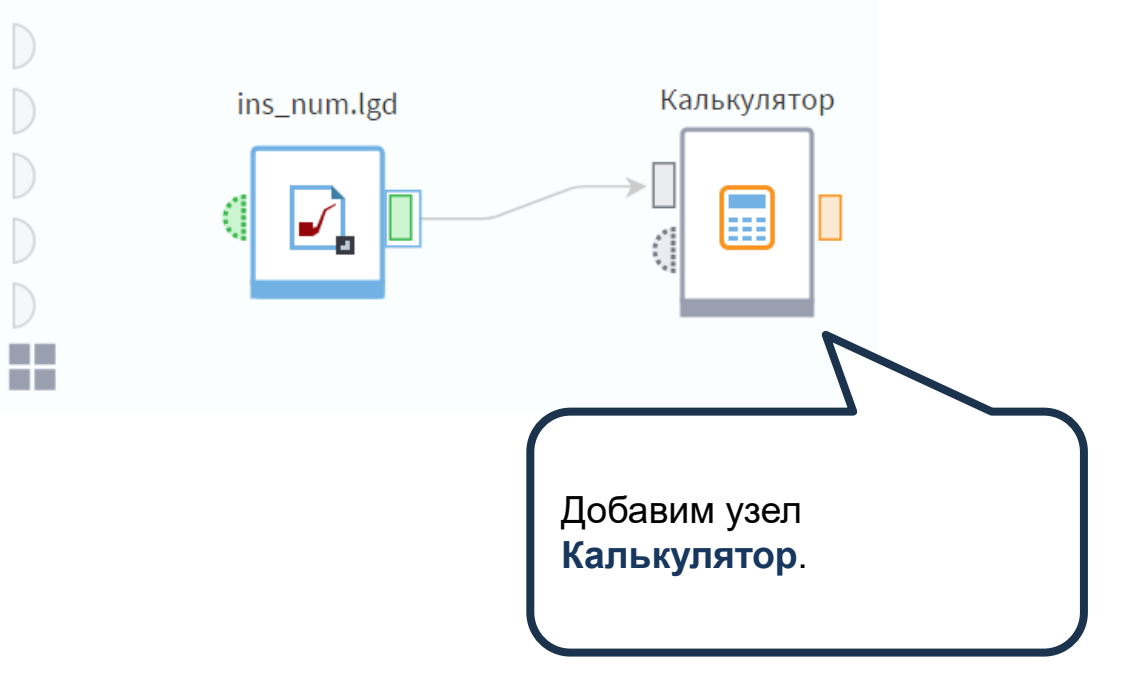

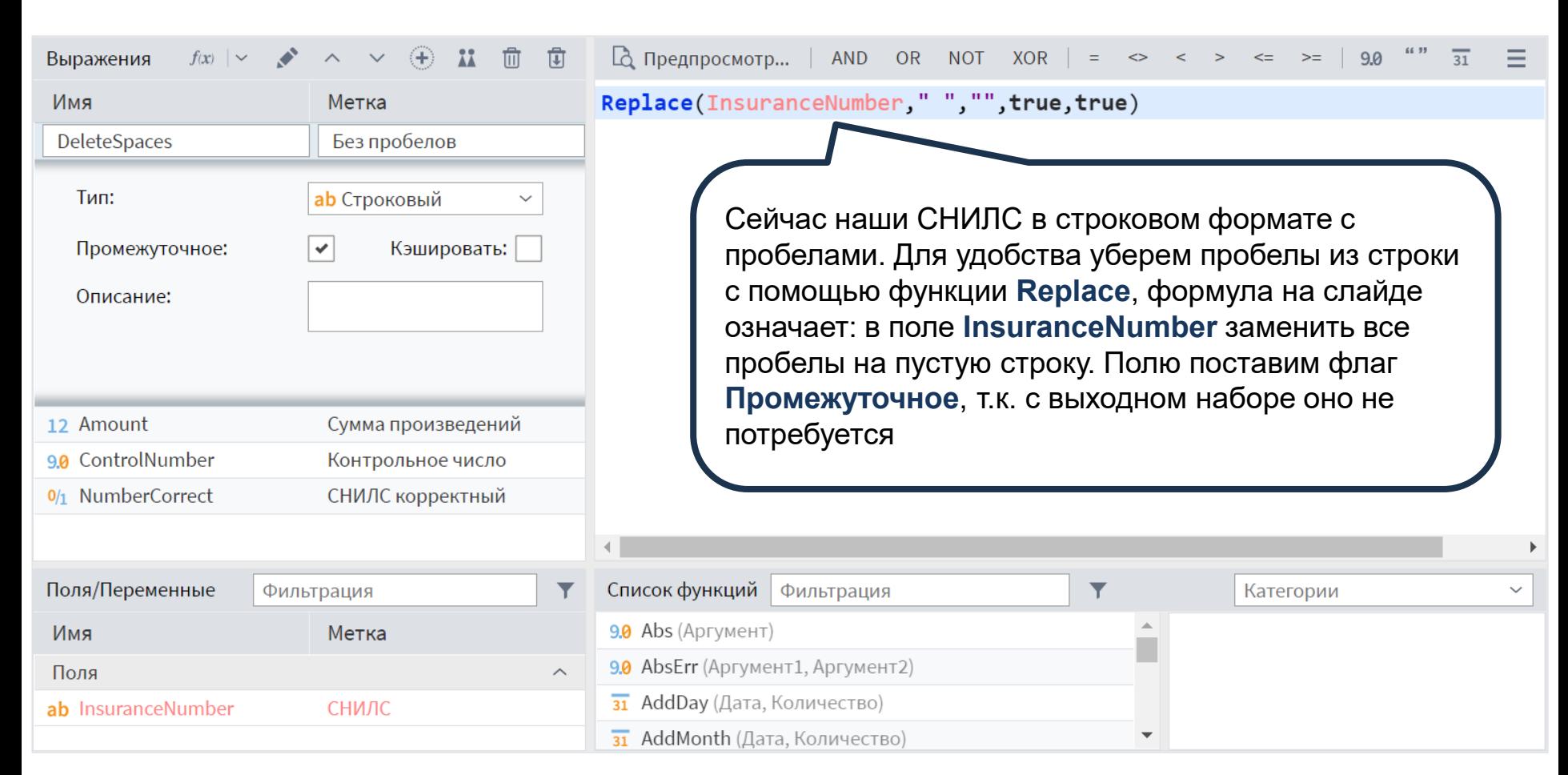

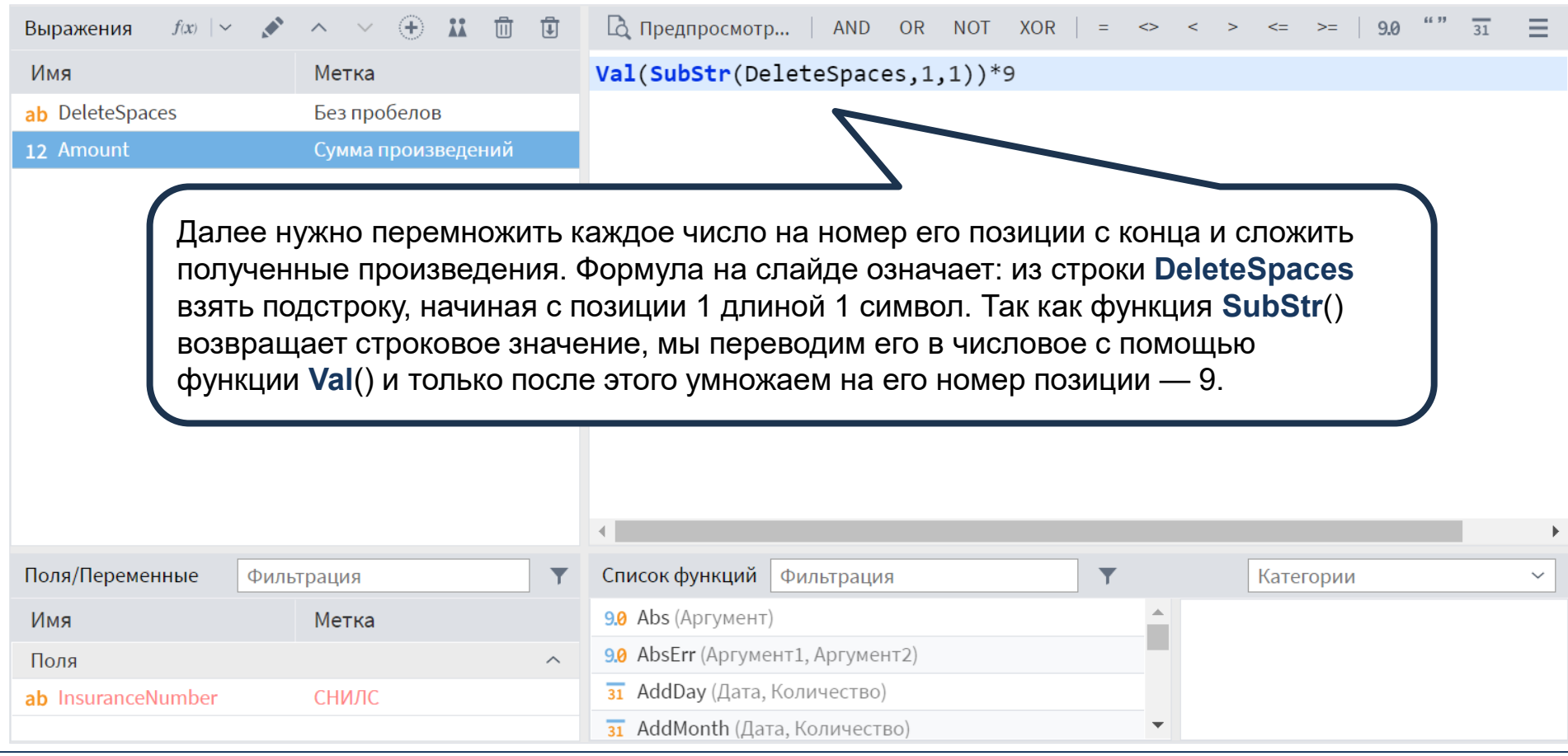

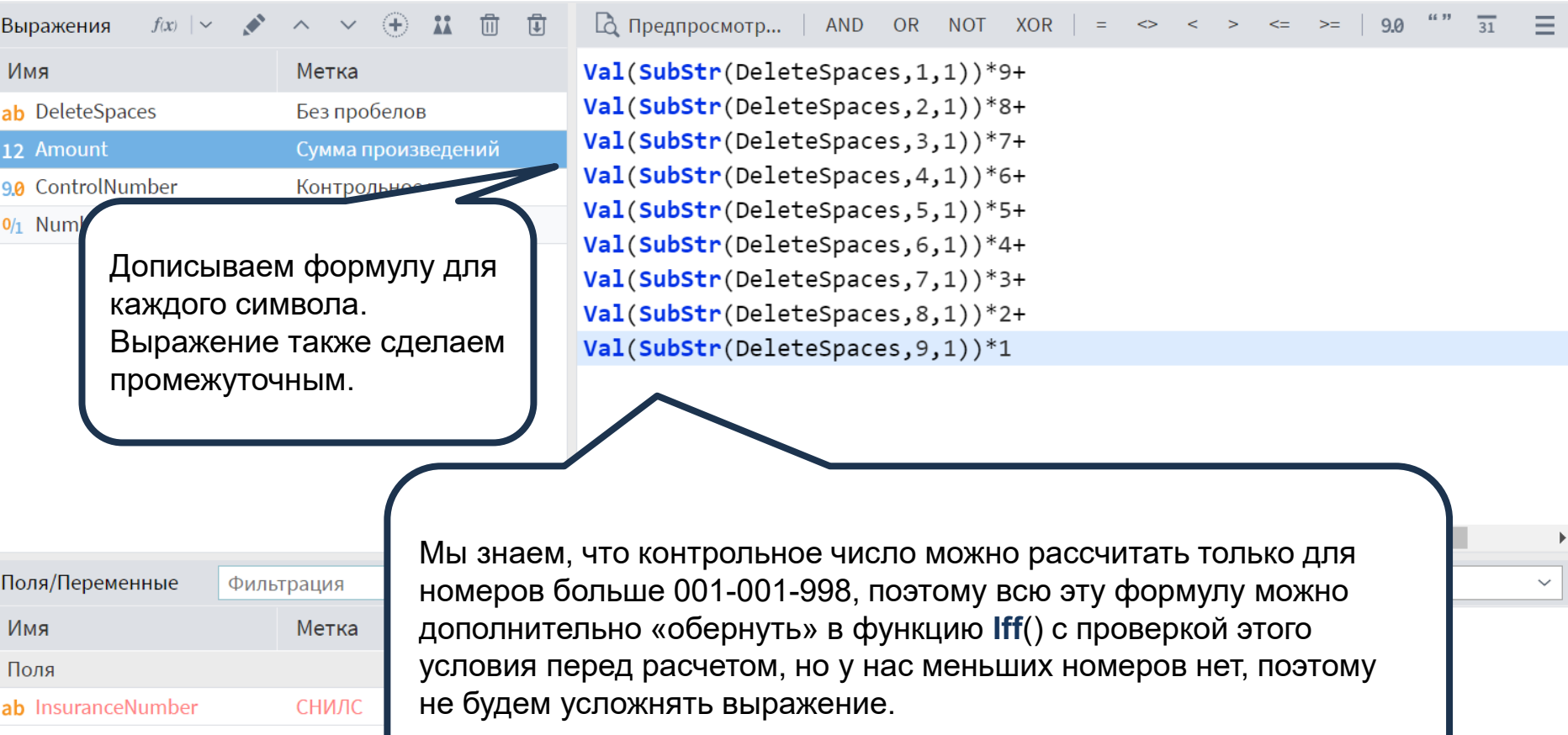

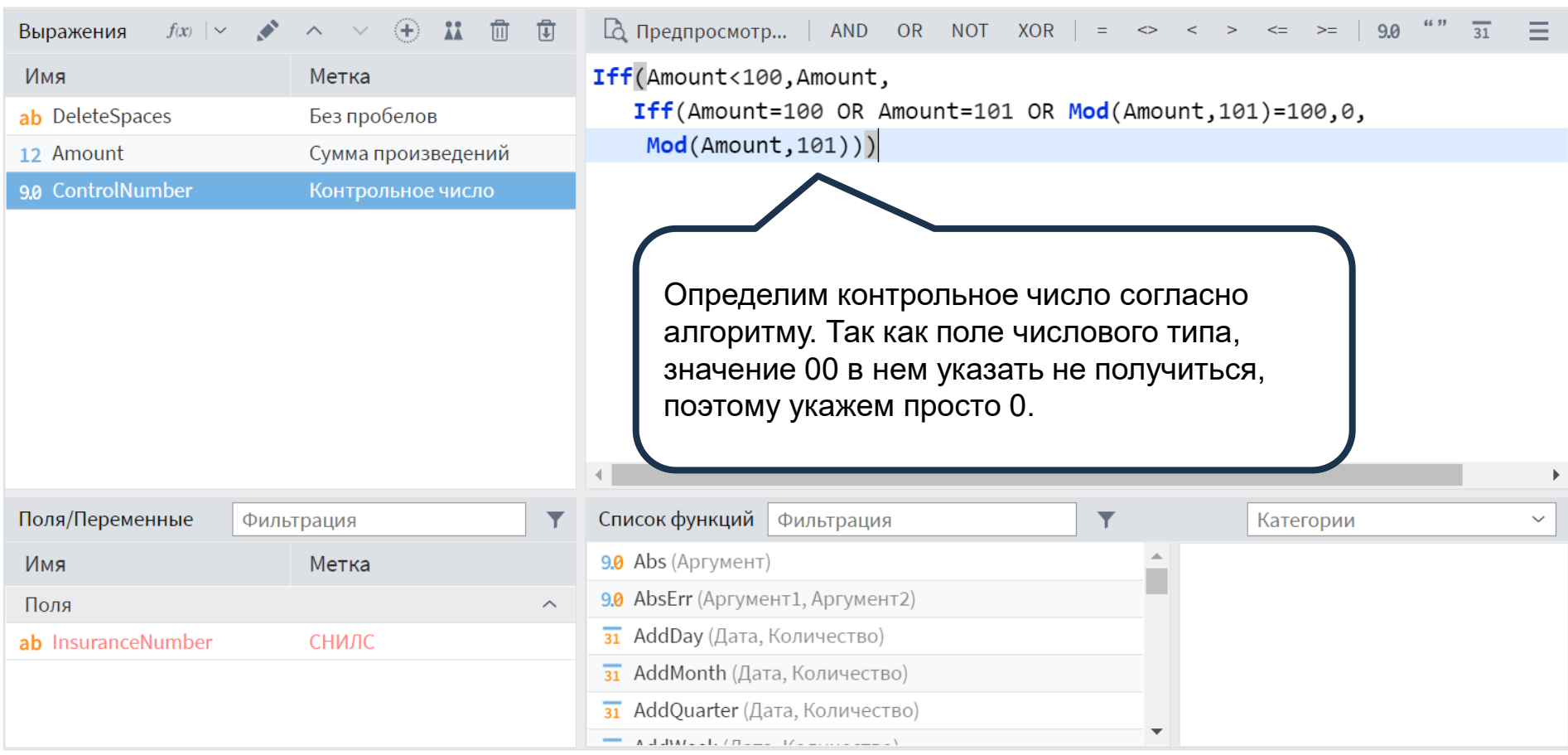

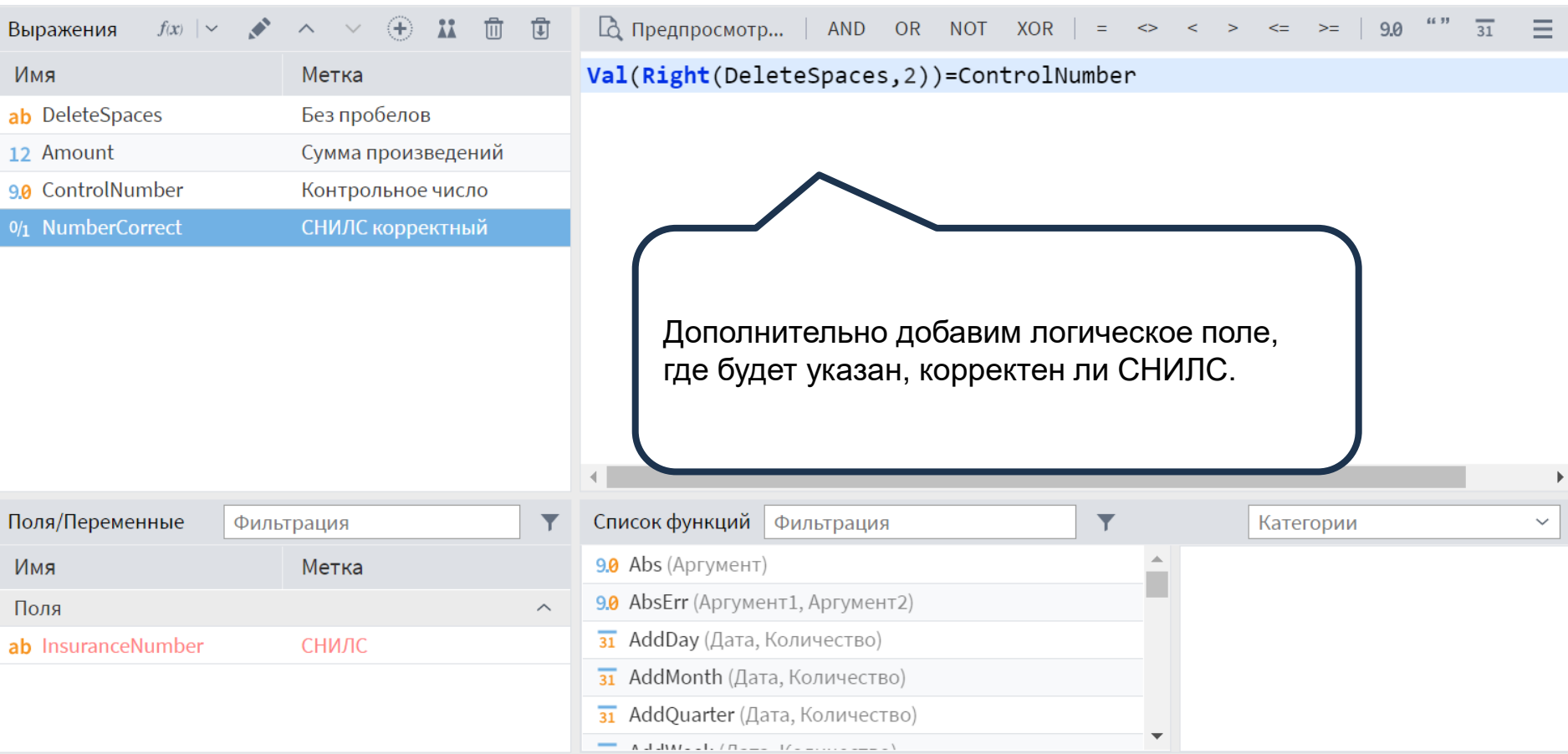

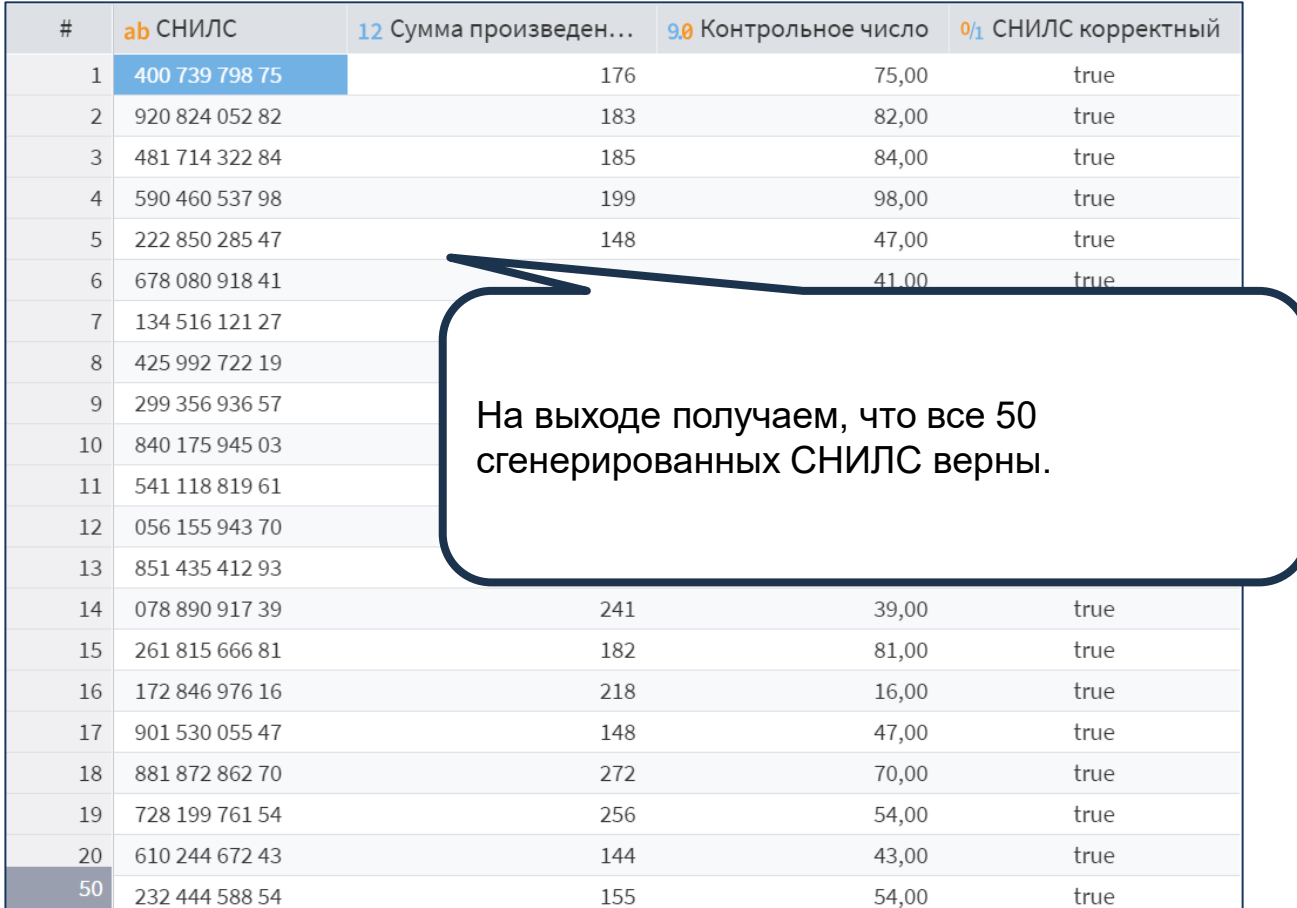